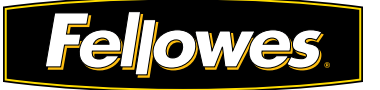

In your word processing program, set your margins to the following dimensions: Top:  $0.36"$ <br>Bottom:  $0.5"$ 

Left:  $2.63"$ Right:  $1.0"$ 

Set your font height for the following tabs

**Tab 1**: 17 pt Second Line: 17 pt Space: 16 pt Space: 16 pt **Tab 2**: 17 pt Second Line: 17 pt Space: 16 pt<br>Space: 16 pt<br>16 pt

**Tab 3**: 17 pt Second Line: 17 pt Space: 16 pt Space: 16 pt **Tab 4**: 17 pt Second Line: 17 pt Space: 16 pt Space: 16 pt **Tab 5**: 17 pt Second Line: 17 pt Space: 17 pt Space: 17 pt **Tab 6**: 17 pt Second Line: 17 pt Space: 16 pt Space: 16 pt **Tab 7**: 17 pt Second Line: 17 pt Space: 16 pt Space: 16 pt **Tab 8**: 17 pt Second Line: 17 pt Space: 16 pt Space: 16 pt **Tab 9**: 17 pt Second Line: 17 pt Space: 16 pt Space: 16 pt **Tab 10**: 17 pt Second Line: 17 pt Space: 16 pt Space: 16 pt

Bottom:

as follows:

Space:

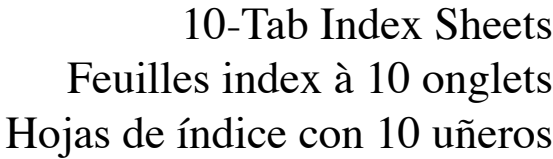

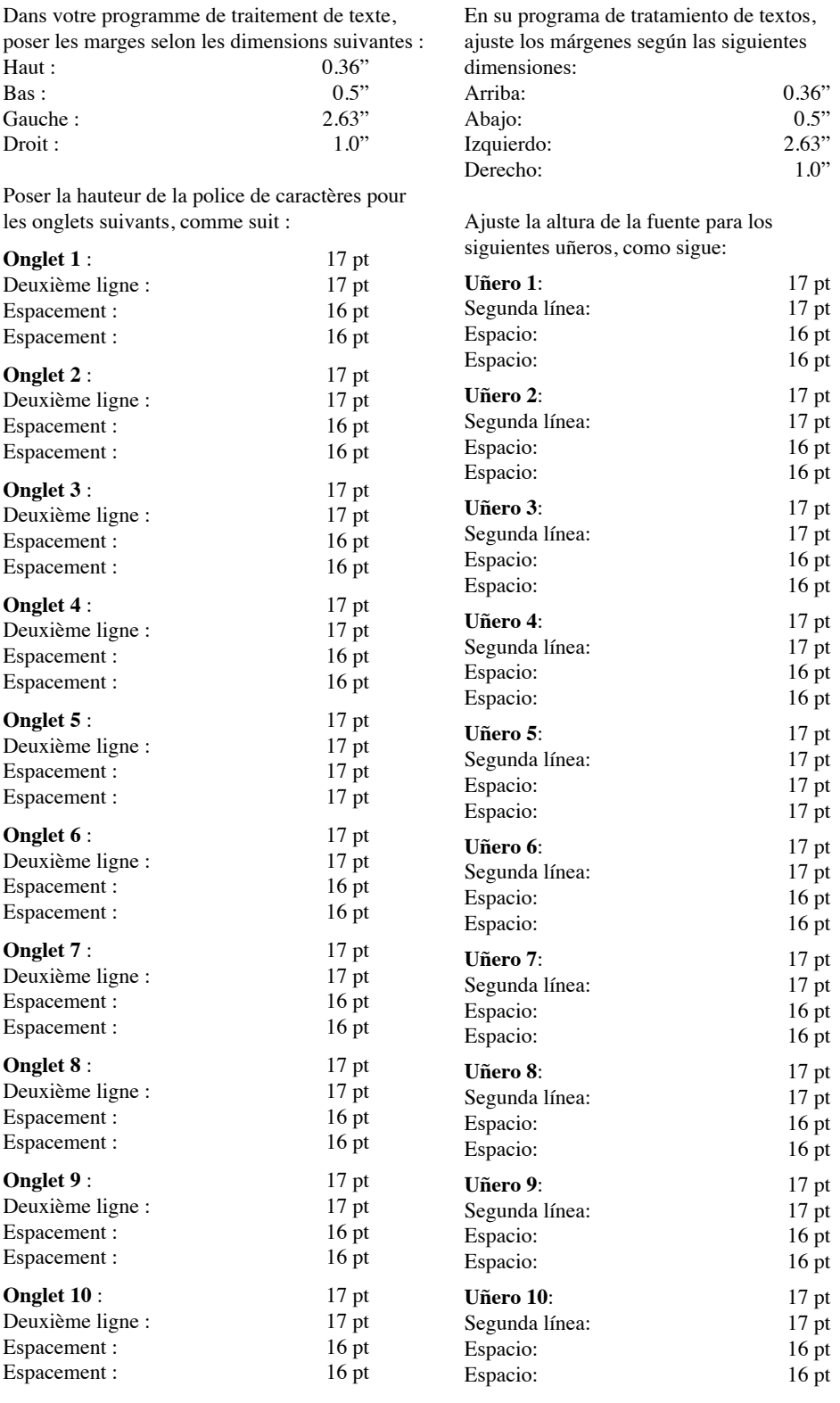

For best results use Times New Roman font

 $\overline{\phantom{0}}$ 

Pour obtenir les meilleurs résultats, utiliser la police de caractères Times New Roman

Espacement : 16 pt

 $Bas: 0.5"$ Gauche : 2.63"

Deuxième ligne : 17 pt Espacement : 16 pt Espacement : 16 pt

Espacement : 16 pt

Espacement : 16 pt

Espacement : 16 pt

**Onglet 5 :** 17 pt

Espacement : 16 pt

Espacement : 16 pt

Espacement : 16 pt Espacement : 16 pt **Onglet 10 :** 17 pt

les onglets suivants, comme suit :

Para conseguir óptimos resultados, use la fuente de Times New Roman

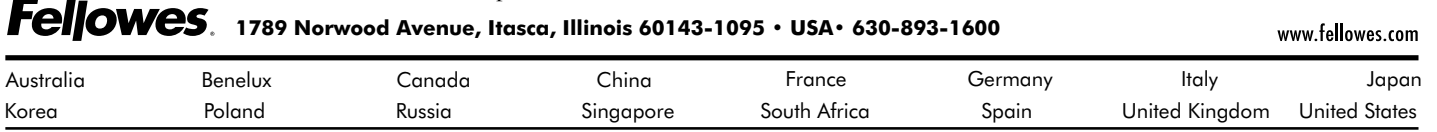

©2010 Fellowes Inc. Part No. 404809